| Full name: | Student number: | Study program: |
|------------|-----------------|----------------|
|            |                 |                |

## Test Exam December, 18th 2019 Geodatenbanken (Database module) im WiSe 2019/20

## (Modul Geodatenbanken Master UI, Teil des Moduls Geodatenbanken und Visualisierung Master GuG, Teil des Moduls Angewandte Geoinformatik im Master UPIÖ)

- You have **33 minutes** to answer all questions on the exam. There are 33 regular points and 5 bonus points.
- The exam consists in 3 exercises; there are 6 sheets of paper.
- No aids are authorized.
- Please write your name, student number, study program on the first page.
- Please write your name on every page.
- Please only use the handed-out sheets.
- You may answer in English or German.
- All sheets have to be handed back after the exam.
- Do not use pencils or red/green pens.
- Please put your student id and a photo id on your desk.
- Please sign the first page.

|            | Good Luck! 🍀 |
|------------|--------------|
|            |              |
|            |              |
| Signature: |              |

Exercise 1 (Entity relationship model, relational schema, SQL DDL) 10 Points

Consider the following requirements for a database for a movie streaming web site:

- Movies have a unique title and a production year.
- A movie may have up to one prequel (a movie containing events that precede those of another movie).
- Actors have a unique id, a name and a gender.
- An actor can star in any number of movies.
- A Genre is defined by its name.
- A movie has between 1 and 5 genres.
- a) Create a UML class diagram for the described movie streaming service. Add multiplicities to the UML class diagram. Mark the primary keys by underlining them. Datatypes are **not** required.

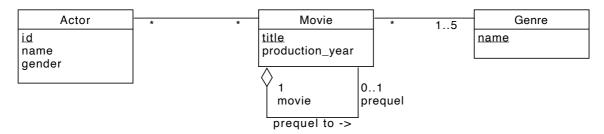

Clarification (not part of solution): We only need to name (or add roles) to relations that are ambiguous. This often goes for recursive relations. In this case, having an un-named relation without roles between movies would be ambiguous: What does it mean? It could also be a parody or that one movie is referencing the other one.

b) Write SQL-DDL statements to create database tables for the following entity relationship diagram. Make sure to refine the model where possible and define foreign keys, primary keys, and unique constraints as and if necessary.

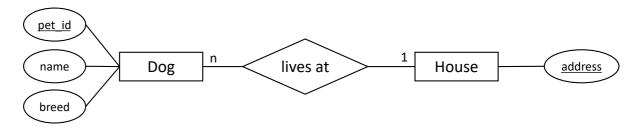

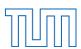

\_\_\_\_

## Exercise 2 (SQL Queries) 18 points [Bonus: 5 points]

Write SQL queries on the known university schema (example instantiation at the end of this exam) for the following tasks:

a) Calculate the average grade students received in the 'Ethik' lecture. Expected column in result: average grade.

```
select avg(grade)
from test t, Lectures 1
where t.lectureNr = l.lectureNr
and l.title = 'Ethik'
```

b) Evaluate the following query manually on the attached instantiation of the university schema (last page). Please give attribute/column names and values in form of a table.

| name     | lec_cnt | hours_sum |  |  |  |
|----------|---------|-----------|--|--|--|
| Kant     | 0       | null      |  |  |  |
| Sokrates | 2       | 8         |  |  |  |

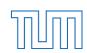

\_\_\_\_\_

c) Find the student (or students) with the best grade. (Expected columns in result: student name, student number, grade, the title of the lecture, and the name of the professor; one student may occur multiple times)

```
select s.name, s.studNr, t.grade, l.title, p.name
from Students s, test t, Professors p, Lectures l
where s.studNr = t.studNr
and p.persNr = t.persNr
and l.lectureNr = t.lectureNr
and t.grade = (select min(grade) from test)
```

d) Eager students: Print out a list of students that have passed a test in all lectures. (Expected columns in result: student number and student name; no duplicates). [BONUS (5pt): Write the query twice: once with counting and once without.]

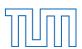

| Ful | l name: |  |
|-----|---------|--|
|     |         |  |

## Exercise 3 (Common database knowledge) 5 Points

a) Name one famous relational database system.

HyPer, DB2, Microsoft SQL Server, Oracle, PostgreSQL, MySQL, SQLite, Maria DB

b) Give two good reasons for using a database system and briefly explain why.

There are multiple reasons, see slide deck 1 "Introduction":

- 1. Data redundancy and consistency
- 2. Data integrity
- 3. Declarative query language
- 4. Access rights
- 5. Concurrency control
- 6. No data loss (recovery)
- 7. Efficiency and scalability
- 8. Cost
- c) Assume a non-empty table created as follows:

What is the difference (if there is any) between the three produced result columns x, y, z in the following query?

select count(a) as x, count(b) as y, count(\*) as z
from Rel;

- ${\sf x}$  and  ${\sf z}$  will always be equal and return the number of tuples (cardinality) of the tables
- y might be less, because the column could contain null values

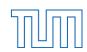

| Professors |                      |        |       |               |           | Students            |         |             |            | Lectures     |                     |                   |              |                    |      |      |
|------------|----------------------|--------|-------|---------------|-----------|---------------------|---------|-------------|------------|--------------|---------------------|-------------------|--------------|--------------------|------|------|
| PersNı     | rsNr Name Level Room |        | om    | StudNr Name S |           | Sem                 | ester   | Lecture     |            | Title        |                     | Weekly<br>Hours   | Given_by     |                    |      |      |
| 2125       | Sokra                | tes    | C4    | 2:            | 26        | 24002 X             |         | okrates     | 1          | .8           | _                   | Nr                |              |                    |      |      |
| 2126       | Russ                 | sel    | C4    | 2:            | 32        | 25403               |         | onas        | 1          | .2           | _                   | 5001              |              | Grundzüge          | 4    | 2137 |
| 2127       | Koperr               | ikus   | СЗ    | 3:            | 10        | 26120               | F       | ichte       | 1          | .0           | 5                   | 5041              | Ethik        |                    | 4    | 2125 |
| 2133       | Popp                 | er     | СЗ    | 5             | 2         | 26830               | Aris    | toxenos     |            | 8            | 5                   | 6043              | Erke         | nntnistheorie      | 3    | 2126 |
| 2134       | August               | inus   | СЗ    | 30            | 09        | 27550               | Scho    | penhaue     | r          | 6            | 5                   | 049               |              | Mäeutik            | 2    | 2125 |
| 2136       | Curi                 | ie     | C4    | 3             | 6         | 28106               | С       | arnap       |            | 3            | 4                   | 1052              |              | Logik              | 4    | 2125 |
| 2137       | Kar                  | nt     | C4    | Ι.            | 7         | 29120               | Theo    | phrastos    | 5 7        | 2            | 5                   | 052               | Wisse        | nschaftstheorie    | 3    | 2126 |
|            | att                  | attend |       | _             | 29555     |                     | Jerbach | _           | 2          | 5            | 5216 Bi             |                   | Bioethik     | 2                  | 2126 |      |
| St         | StudNr LectureNr     |        |       | require       |           |                     | 5       | 5259 Der Wi |            | Wiener Kreis | 2                   | 2133              |              |                    |      |      |
|            | 6120                 |        | 5001  | -             | Pre       | edecessor Successor |         | r           |            | 5            | 022                 | Glaube und Wissen |              | 2                  | 2134 |      |
| - ⊢        | 7550                 |        | 5001  | ┧             | Г         | 5001                | 5041    |             | 7          |              | 4630 Die 3 Kritiken |                   | e 3 Kritiken | 4                  | 2137 |      |
| _          | 7550<br>7550         | _      | 1052  | +             |           | 5001                | $\top$  | 5043        | <b>⊣</b> լ |              |                     | As                |              | Assistants         |      |      |
| _          | 28106 5041           |        |       | 5001 5        |           | 5049                | 7 H     | PersN       | rsNr N     |              | Name Area           |                   |              | Boss               |      |      |
| - ⊢-       | 8106                 |        |       |               | 5041 5216 |                     | ┪╏      | 3002        | _          | Platon       |                     | Ideenlehre        |              | 2125               |      |      |
| —          | 8106                 |        | 5216  | ┨ 1           |           | 5043                |         | 5052        | 7 H        | 3003         | +                   | Aristoteles       |              | Syllogistik        |      | 2125 |
| —          | 8106                 | _      | 5259  | -             | $\vdash$  | 5041                | +       | 5052        | ┨ <b>├</b> | 3004         | 1 1 1 1 1 1 1 1 1 1 |                   | -,           |                    |      | 2125 |
|            |                      |        |       | -             | 5052      |                     | +       | 5259        | ┨ ╏        |              | V\                  | Wittgenstein      |              | Sprachtheorie      |      |      |
|            | 9120                 |        | 5001  | ┦┖            | <u> </u>  |                     |         |             |            | 3005         | +                   | Rhetikus          |              | Planetenbewegung   |      | 2127 |
| 2          | 9120                 | 5      | 5041  | ЦЦ            |           | test                |         |             |            | 3006         | $\perp$             | Newton            |              | Keplersche Gesetze |      | 2127 |
| 2          | 9120                 | 5      | 5049  | 5             | Stuc      | Nr Lectu            | ıreNr   | PersNr      | Grade      | 3007         | $\perp$             | Spino             | oza          | Gott und Na        | atur | 2126 |
| 2          | 5403                 | 5      | 5022  |               | 281       | .06 5001            |         | 2126        | 1          |              |                     |                   |              |                    |      |      |
| 2          | 29555 5022 25403     |        | 03 50 | 41            | 2125      | 2                   | 1       |             |            |              |                     |                   |              |                    |      |      |
| 2          | 9555                 |        | 5001  | 71            | 275       | 50 46               | 30      | 2137        | 2          | 1            |                     |                   |              |                    |      |      |